# **Kılavuzu Kurma** ColorEdge CG248-4K

**Monitörü LCD Yönetimi Renk**

#### **Önemli**

Lütfen kendinizi güvenli ve etkin kullanıma alıştırmak için ÖNLEMLERİ, bu Kurma Kılavuzunu ve CD-ROM'da yüklü olan Kullanım Kılavuzunu dikkatle okuyun. Lütfen daha sonra bakmak için bu kılavuzu saklayın.

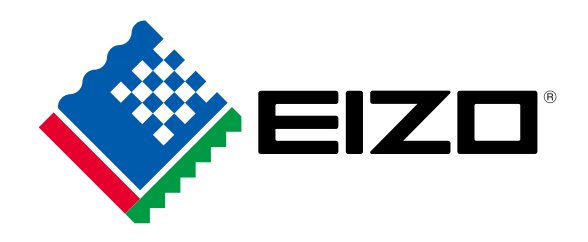

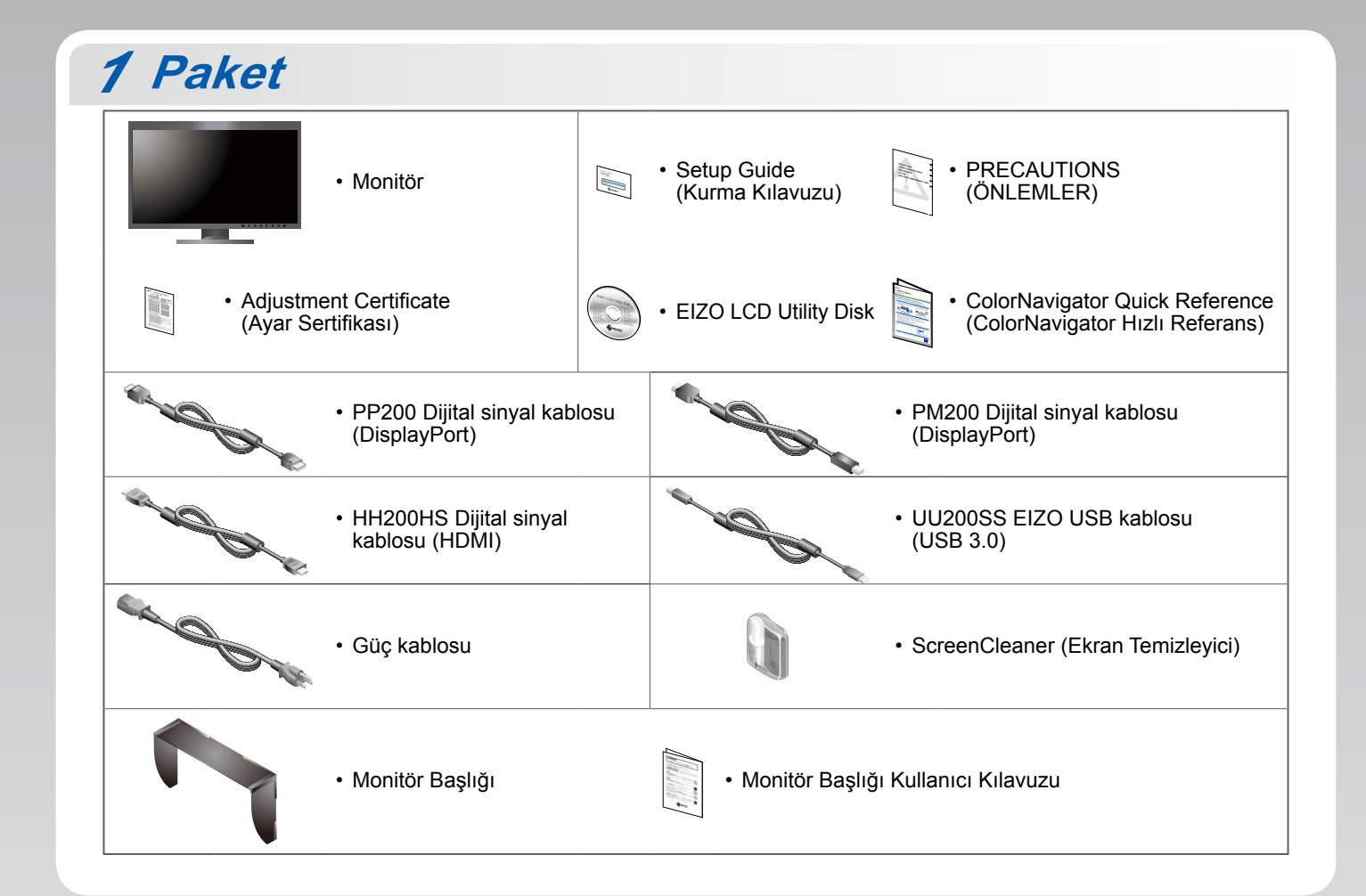

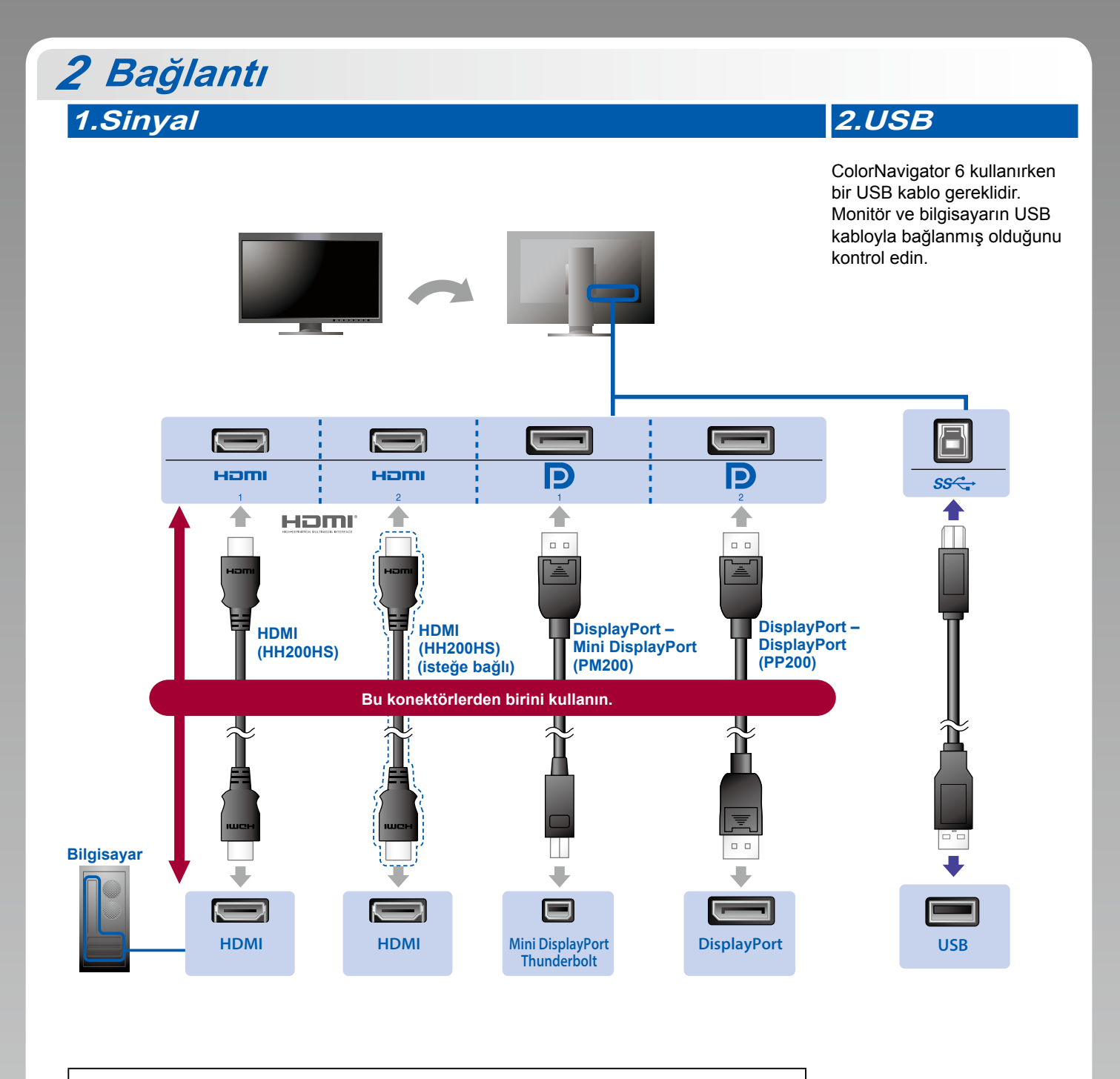

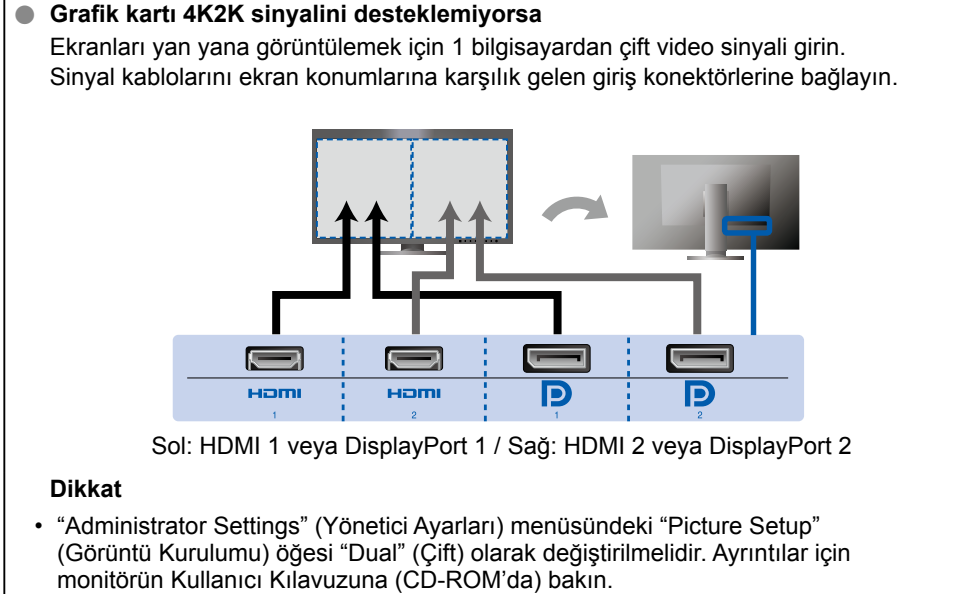

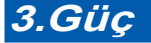

ക

11 I I

 $\blacksquare$  $\bullet$ 

### **Tutucu4. Güç3.**

Standın arka kısmında kablo tutucusunun kullanılması, kabloların düzgünce bir arada durmasını sağlar.

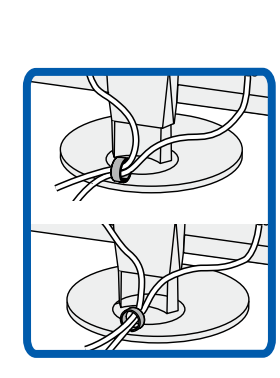

## **Başlık** *3*

Kurulum hakkında ayrıntılar için Monitör Başlığı Kullanıcı Kılavuzuna bakın (monitör başlığı ambalaj kutusunun içindedir).

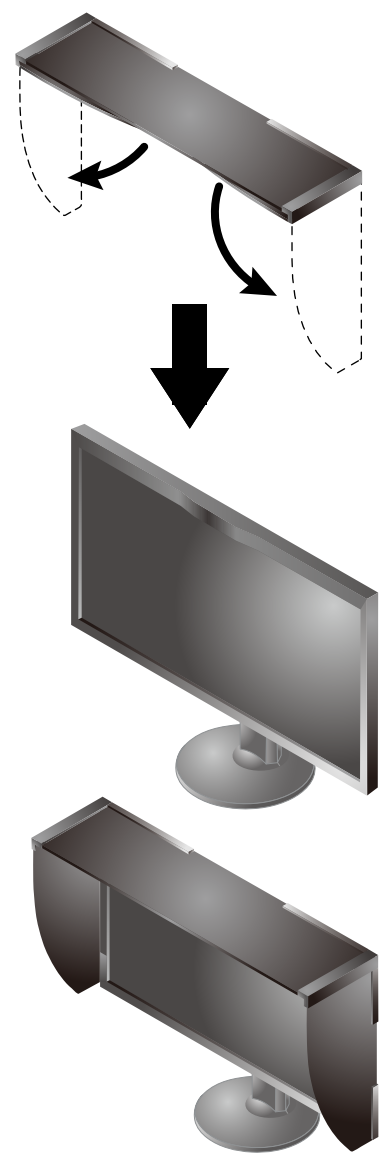

#### **Dikkat**

• Monitör dik konumda kullanılırken monitör başlığı kullanılamaz. Tedarik edilen monitör başlığı yalnızca monitörün yatay konumda kullanımı sırasında monte .edilebilir

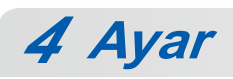

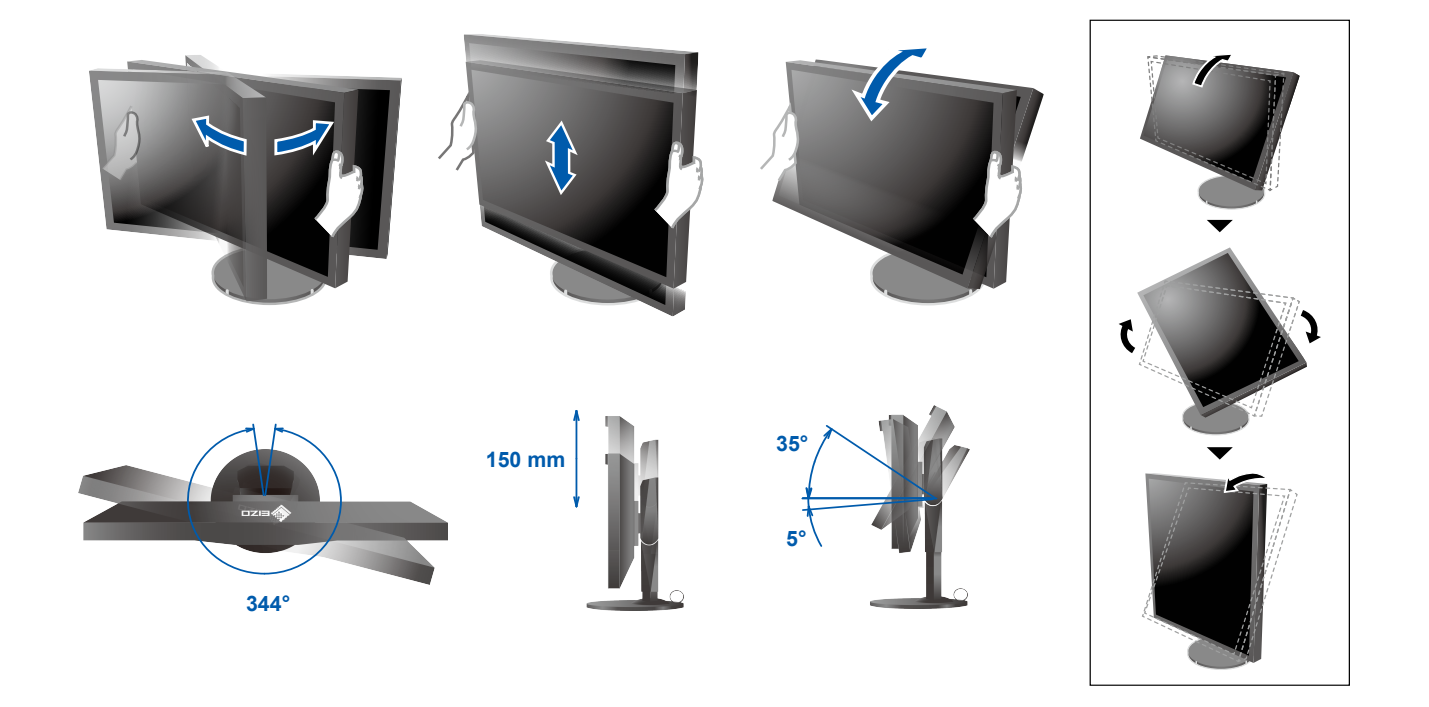

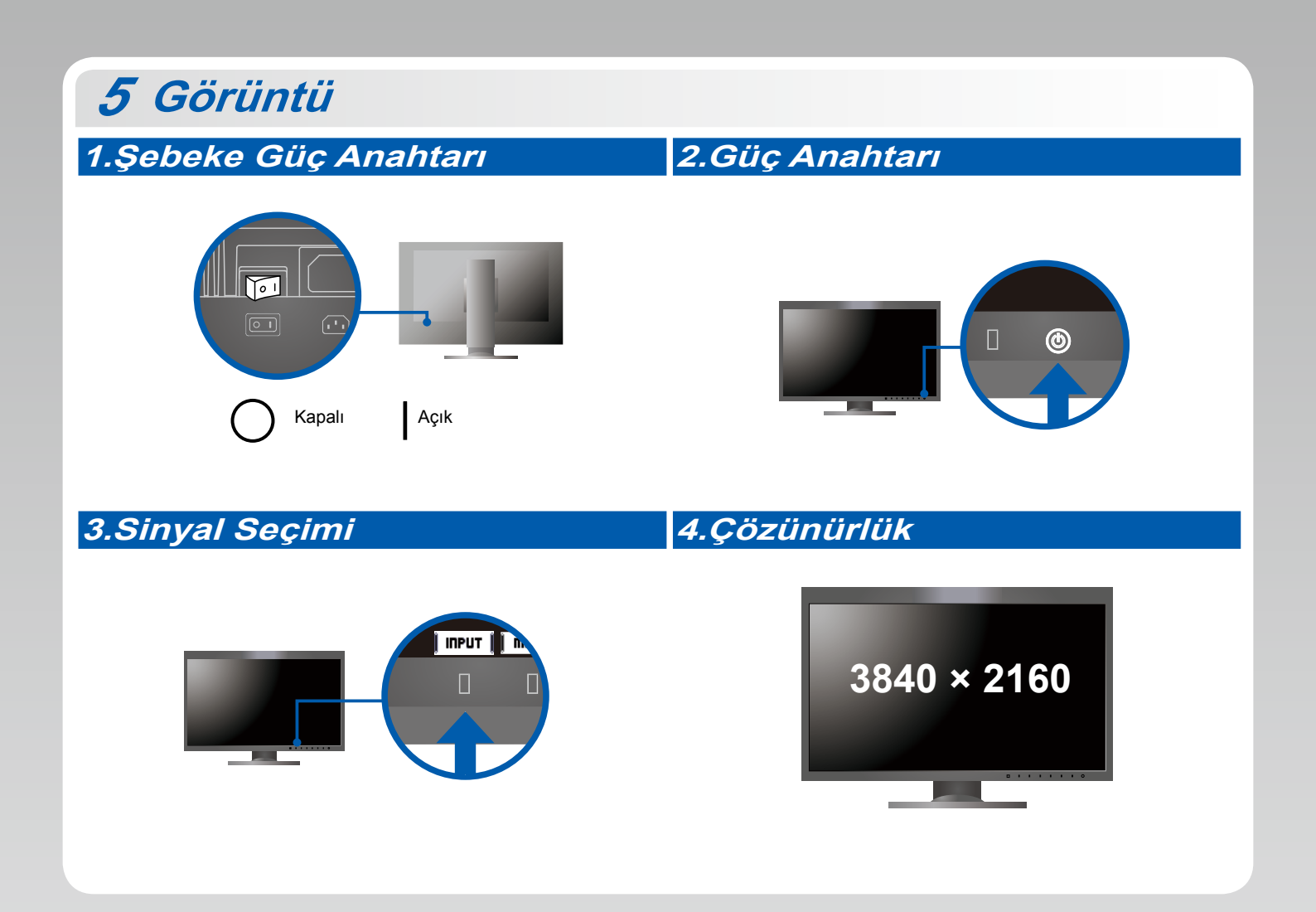

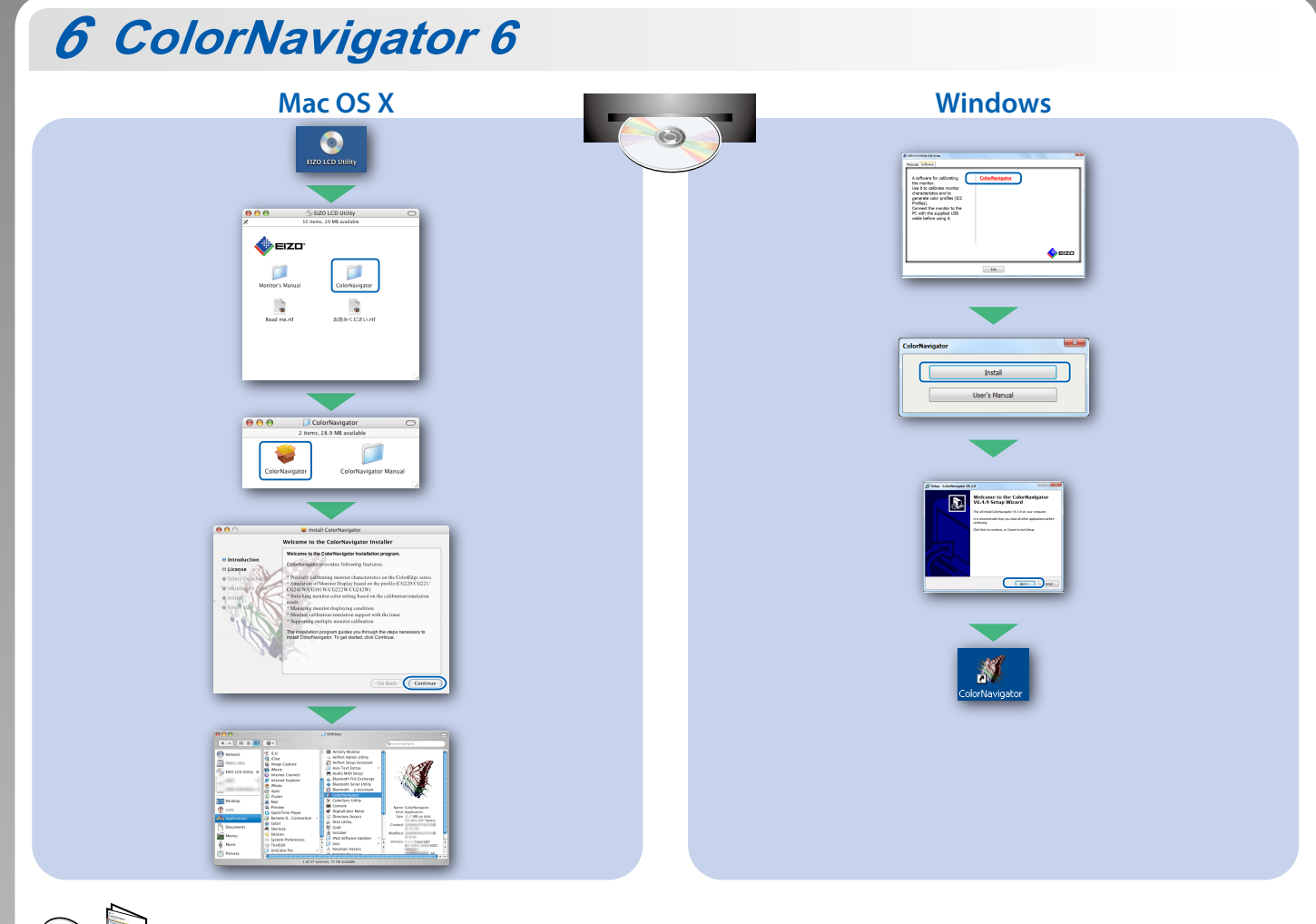

. Kullanma talimatları için "Hızlı Referans" a ve ColorNavigator Kullanım Kılavuzuna (CD-ROM'da kayıtlıdır) bakın.

## **SelfCalibration**

Periyodik olarak kalibrasyon yapmanıza olanak tanır.

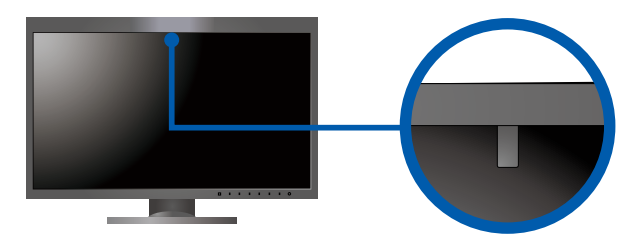

· SelfCalibration hakkında ayrıntılar için CD-ROM'da bulunan Monitör Kullanıcı Kılavuzuna bakın.

### **Görüntü Yok Sorunu**

Aşağıdaki çözümleyici eylem yapıldıktan sonra bile monitörde görüntü yoksa, yerel EIZO temsilcinize başvurun.

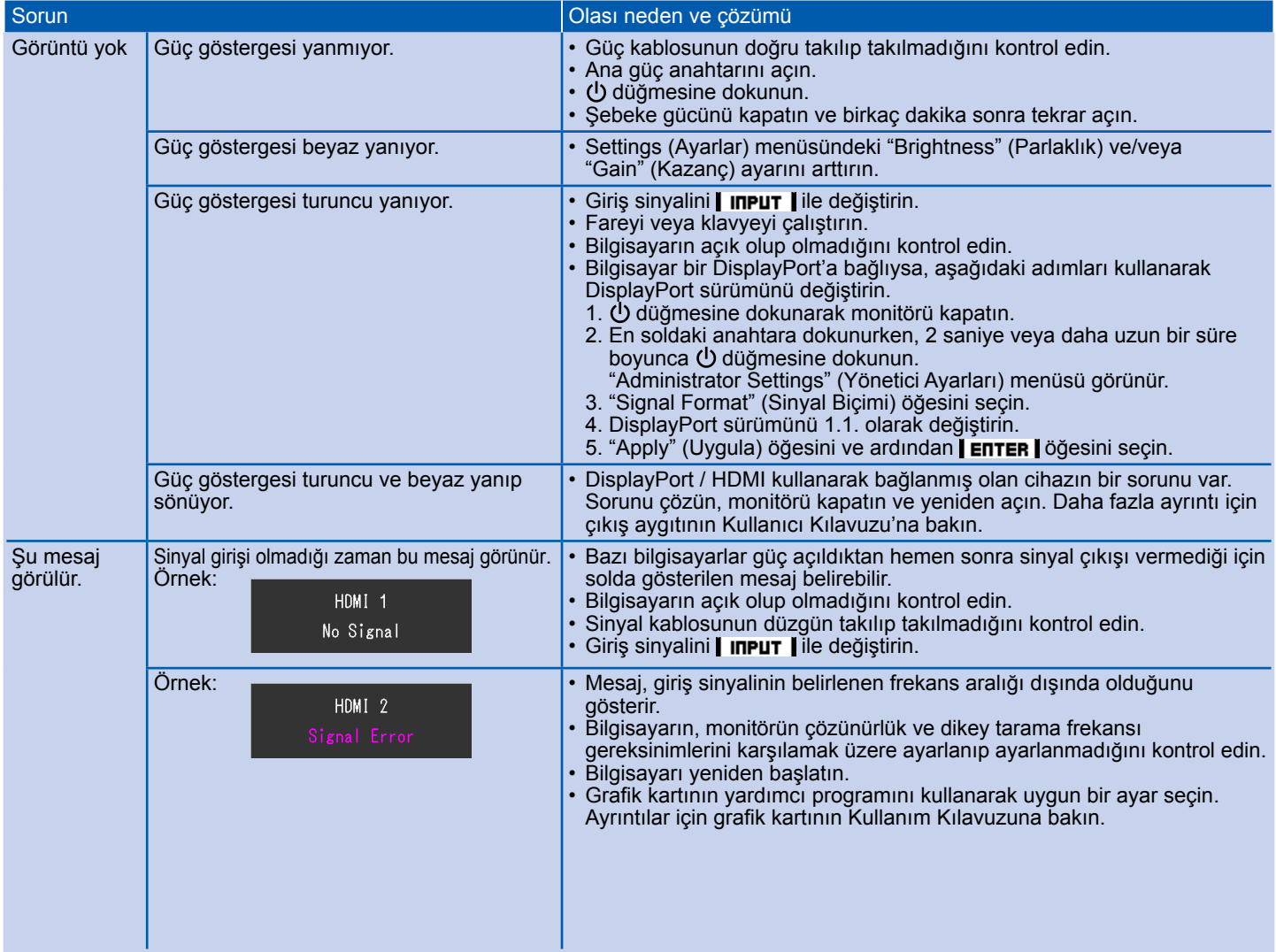